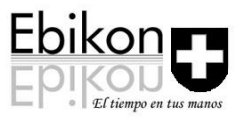

## **Variables a manipular dentro del Simulador de Negocios.**

Research & Development Expense, Product 1 000 USD Research & Development Expense, Product 2 000 USD Consulting Production, Total USD Consulting Production, % to Product 1 Consulting Production, % to Product 2 Production Budget, Product 1 Factory Production Budget, Product 2 Factory Construction Budget, Product 1 Factory Construction Budget, Product 2 Factory Unit Capacity Decrease, Product 1 Factory Unit Capacity Decrease, Product 2 Factory Completely Close Product 1 Factory Completely Close Product 2 Factory New Factory Location, Product 1 Factory New Factory Location, Product 2 Factory Unit Capacity of New Product 1 Factory Unit Capacity of New Product 2 Factory Loan Payment (Reduce Debt) Additional Loan (Increase Debt) Stock Purchase (Reduce Equity) Stock Sale (Increase Equity) Dividends Paid **Collection Budget** Property Casualty Insurance Budget Directors & Officers Insurance Budget Product Liability Insurance Budget **Buy Currency Forward Contract, Yen** Buy Currency Forward Contract, Peso Buy Currency Forward Contract, Yuan Buy Currency Forward Contract, Pound Buy Currency Forward Contract, Euro Sell Currency Forward Contract, Yen Sell Currency Forward Contract, Peso Sell Currency Forward Contract, Yuan Sell Currency Forward Contract, Pound Sell Currency Forward Contract, Euro

000 USD 0 to 100 0 to 100 000 USD 000 USD 000 USD 000 USD 000 units 000 units  $1 = yes$ ,  $0 = no$  $1 = yes$ ,  $0 = no$  $1 to 6$  $1 to 6$ 000 units 000 units 000 USD 000 USD **000 USD** 000 USD 000 USD 000 USD **000 USD** 000 USD 000 USD 000.000 Yen 000,000 Peso 000,000 Yuan 000,000 Pound 000,000 Euro 000,000 Yen 000,000 Peso 000,000 Yuan 000,000 Pound 000,000 Euro

## Production Decisions

Finance Decisions

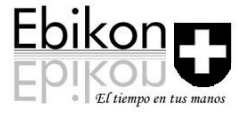

## **Inputs**

**INPUT FOR - TEAM 1** Price in Japan, Product 1 Price in Mexico, Product 1 Price in China, Product 1 Price in U.K., Product 1 Price in Germany, Product 1 Price in U.S., Product 1 Price in Japan, Product 2 Price in Mexico, Product 2 Price in China, Product 2 Price in U.K., Product 2 Price in Germany, Product 2 Price in U.S., Product 2 Contract Price Product 1 Ship-to First, Product 1 Ship-to Second, Product 1 Ship-to Third, Product 1 Ship-to Fourth, Product 1 Ship-to Fifth, Product 1 Ship-to First, Product 2 Ship-to Second, Product 2 Ship-to Third, Product 2 Ship-to Fourth, Product 2 Ship-to Fifth, Product 2 Budget To Purchase Containers **Budget To Rent Containers** Marketing Expense in Japan, Product 1 Marketing Expense in Mexico, Product 1 Marketing Expense in China, Product 1 Marketing Expense in U.K., Product 1 Marketing Expense in Germany, Product 1 Marketing Expense in U.S., Product 1 Marketing Expense in Japan, Product 2 Marketing Expense in Mexico, Product 2 Marketing Expense in China, Product 2 Marketing Expense in U.K., Product 2 Marketing Expense in Germany, Product 2 Marketing Expense in U.S., Product 2 Consulting Marketing, Total USD Consulting Marketing, % to Japan Consulting Marketing, % to Mexico Consulting Marketing, % to China Consulting Marketing, % to U.K. Consulting Marketing, % to Germany Consulting Marketing, % to U.S.

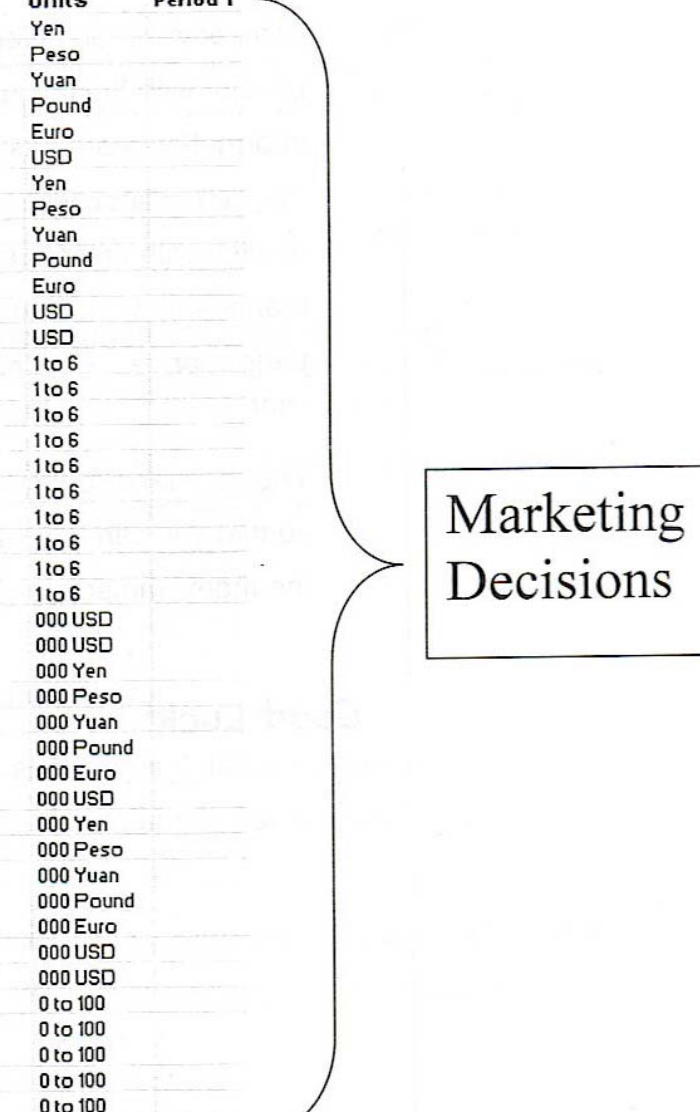

 $II<sub>n</sub>$ ita

0 to 100

 $\sim$   $\sim$   $\sim$